# WWW.INTERNIST.RU**ПОДКЛЮЧЕНИЕ К ТРАНСЛЯЦИИ**

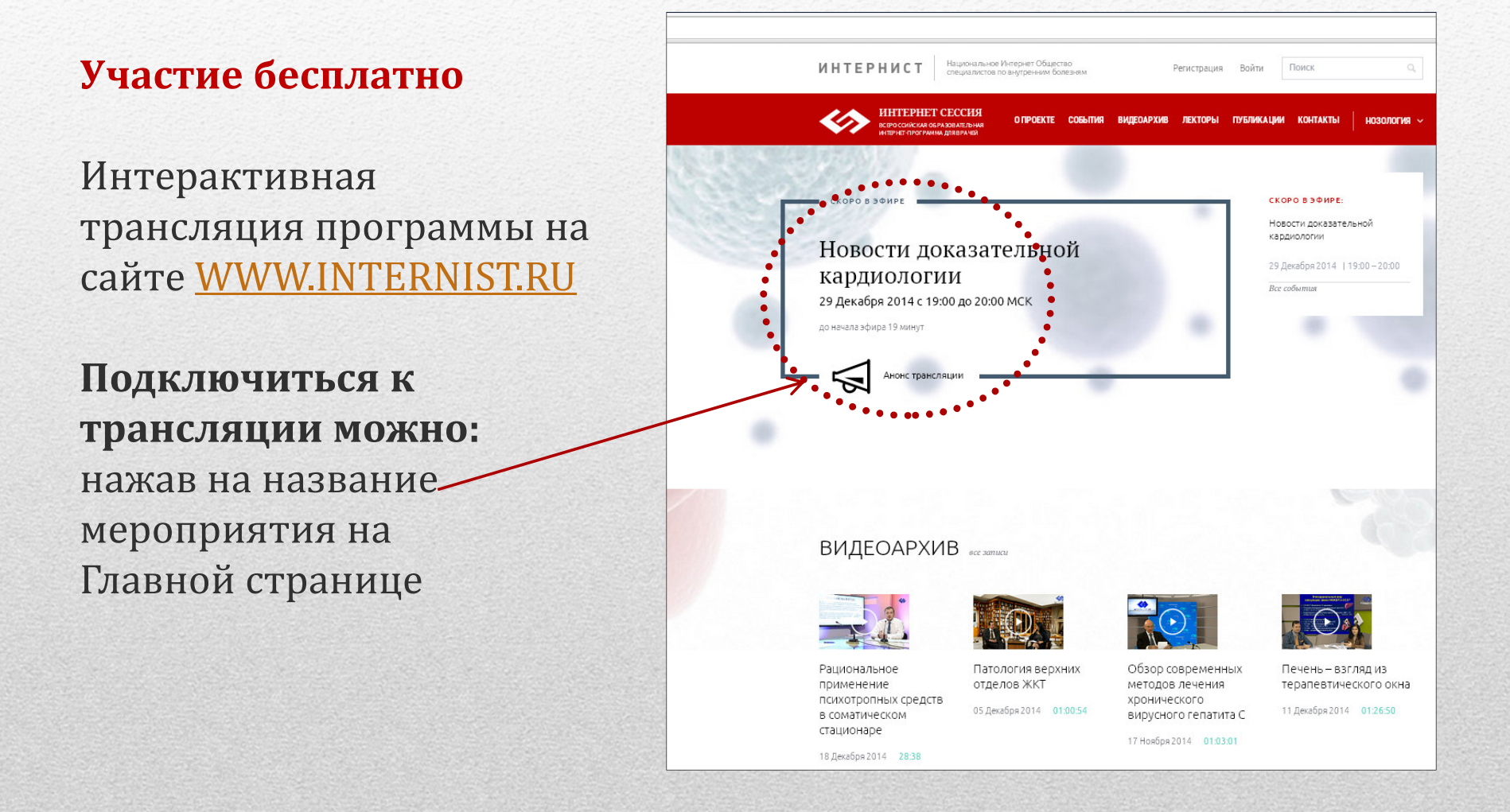

# WWW.INTERNIST.RU**РАСПОЛОЖЕНИЕ ОКОН НА СТРАНИЦЕ ТРАНСЛЯЦИИ**

**ОКНО ТРАНСЛЯЦИИ**

**ЧАТ**

Вопросы экспертам, заданные в чате, передаются в президиум

#### **ОКНО ДЛЯ ОТПРАВКИ СООБЩЕНИЙ**

 Допустимо не более 1000 знаков в одном сообщении. При обращении к экспертам через чат просим Вас представитьсяи указать город.

#### **Интерактивное участиев прямом эфире:**

- • видео-звонок с использованием веб-камеры;
- • чат на странице трансляции или e-mail: vopros@internist.ru;
- бесплатный телефон прямого •эфира 8-800-250-8534.

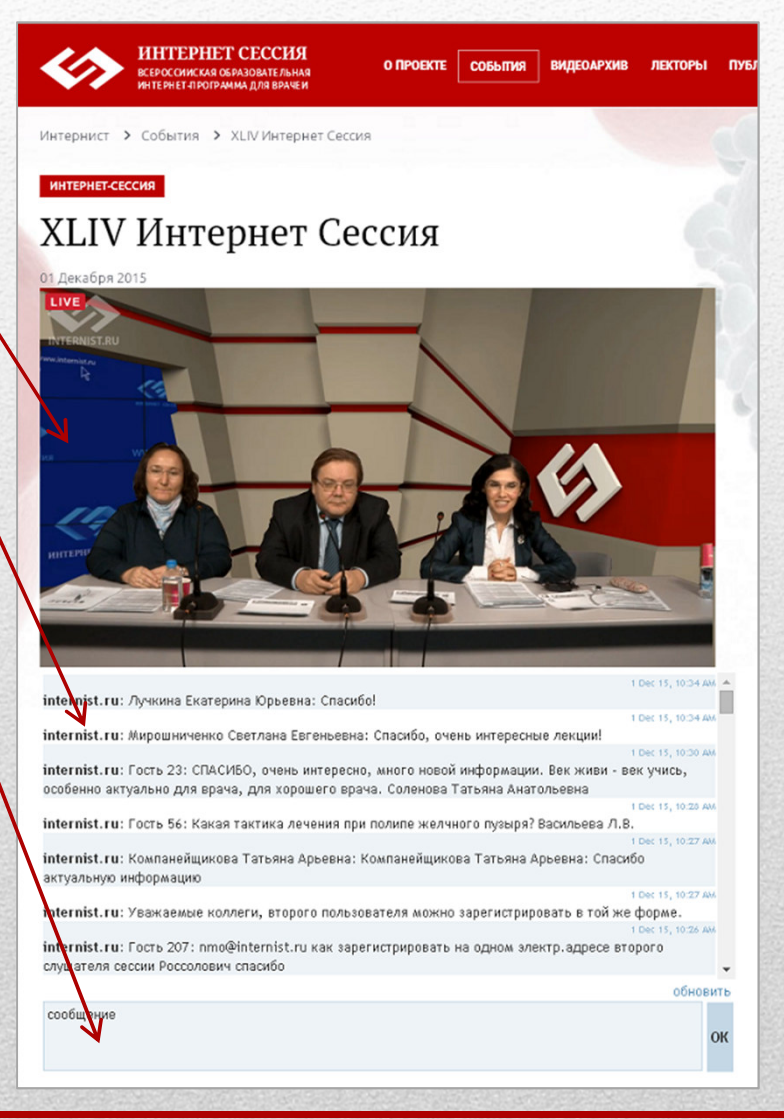

# WWW.INTERNIST.RU ТЕХНИЧЕСКИЕ ТРЕБОВАНИЯ

### КОМПЬЮТЕР\*:

- операционная система Microsoft Windows Vista/2000/win 7/win 8;
- установленный проигрыватель Adobe Flash Player версии 10 и выше;
- подключение к сети Интернет;
- на компьютере разрешена Java и механизм cookie;
- рекомендованные браузеры Google Chrome, Internet Explorer 9 и выше, Mozilla Firefox

### ОБОРУДОВАНИЕ:

- доступ в интернет\*\* со стабильной скоростью приёма и передачи не менее 1024 Кб/с (на каждое подключение);
- разрешен протокол RTMP (порт 1935).

Вопросы по тестированию вашего зала и возможности прямого включения во время эфира можно задать по e-mail: internist.internist@gmail.com или по телефону +7 (495) 730 20 26 Оргкомитет Конгресса.

<sup>\*</sup>При использовании Windows XP и Internet Explorer 8 сайт может отображаться некорректно

<sup>\*\*</sup>Внимание! Видеоконференцсвязь по ISDN-линии невозможна!